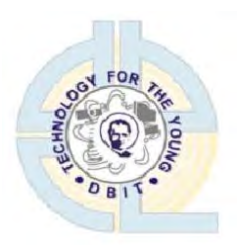

# **Don Bosco Institute of Technology Mumbai - 400070 Report on Workshop 'Coding Arduino'**

## **Title:** Workshop on '**Coding Arduino**'

**Date :** 29<sup>th</sup> March 2022

**Time :** 3:00 PM to 5:00 PM

**Venue :**Comp lab-3

**Participants:** SE Computer students (60)

**Resource Person:** ACM Team

**Organizing Department / Committee / Authority : Department of Computer Engineering** 

**Faculty Coordinator:** Ms. Sejal M Chopra

#### **Objective:**

To learn the foundational principles that make the Arduino work, such as circuits and electricity.

To become familiarised with the physical components of the Arduino, like resistors and sensors.

To acquire knowledge on the basics of the Arduino programming language and how to control inputs and outputs.

To gain understanding on how Arduino can be integrated in work and projects.

#### **Outcomes:**

- To understand how to program Arduino using code written in Arduino IDE.
- To gain knowledge about the hardware implementation of Arduino along with hands-on experience of working with Arduino.

To learn how to use sensors and various other components using a breadboard and to build innovative projects with Arduino.

#### **Report:**

The workshop was organized by Ms. Sejal Chopra. ACM's hands-on *ARDUINO* workshop was held on the 29th of March, 2022 from 03:00 pm to 05:00 pm in the Comp lab-3. The primary purpose of this workshop was to provide students with the fundamental knowledge of the Arduino processor along with hands-on practice. Arduino is an open source development board used by developers and hobbyists for creating projects and prototypes. It has a vast collection of supporting libraries developed by open source users across the world. Learning this platform will help students in rapid prototype development of their future projects. On the basis of these facts the content of the workshop was designed. The workshop was held exclusively for the second-year students of the computer engineering department.

Mr Grejo Joby (ACM - Chairperson) conducted the workshop. Throughout the workshop he made sure all the students got a clear understanding of what he was teaching. He commenced

the workshop by giving a general introduction on Arduino, he informed the students that Arduino consists of both a physical programmable circuit board or microcontroller and a software, IDE (Integrated Development Environment) that runs on the computer and that it is used to write and upload computer code to the physical board. He first explained the hardware aspects of the Arduino, followed by a crash course on programming. He started by explaining the components of Arduino uno and its key parts with the help of a detailed powerpoint presentation. Followed by that, he discussed its various functions. He explained setup n loop functions. Further On, he spoke about its applications. Later, he explained the interfacing of an ultrasonic sensor with Arduino.

Advancing, he began with the hand-on workshop. Students were divided into groups of six and each group was provided with a volunteer from the final year to help them out when needed and solve their queries and doubts. Mr Grejo gave a detailed explanation and demonstrated the basic working of a blinking LED, the Hello World of microcontrollers and told students to experiment themselves. After which he displayed how to interface an ultrasonic sensor with Arduino and view the distance on the serial monitor by uploading code to the Arduino. Students were told to experiment this as well.

Towards the end of the workshop there was a Q&A session, wherein all the doubts and queries put forth by the students were clarified. Lastly the participants were requested to fill the feedback form which was circulated on the WhatsApp group to ensure that the session was helpful marking the end of the hands-on workshop.

A total of 60 SE students attended the session.

# **Arduino Workshop Schedule**

**Introduction to Arduino**  Arduino and its variants What is it? Components, Pin Diagram, Connections, On board LED's Introduction to Serial Communication, Baud Rate Traditional/Default Coding Methods

#### **Python-Arduino Interfacing**

Introduction to the PySerial Library and Installation Basic Python Server Program (LED On/Off) C++ Listener Program

#### **Components/Interfacing**  Breadboard connections

Actuators **Sensors** Shields\* (Explanation only)

### **Python Program 1 Output:** LED Power On/Off, Blinking, Patterns using the delay/sleep function

**Python Program 2 Input**: Proximity Sensor **Output**: LED's

# **Components Required (Per Group)**

1x Breadboard 4x LED

Potentiometer Cables Resistors IR Proximity sensor Buzzer

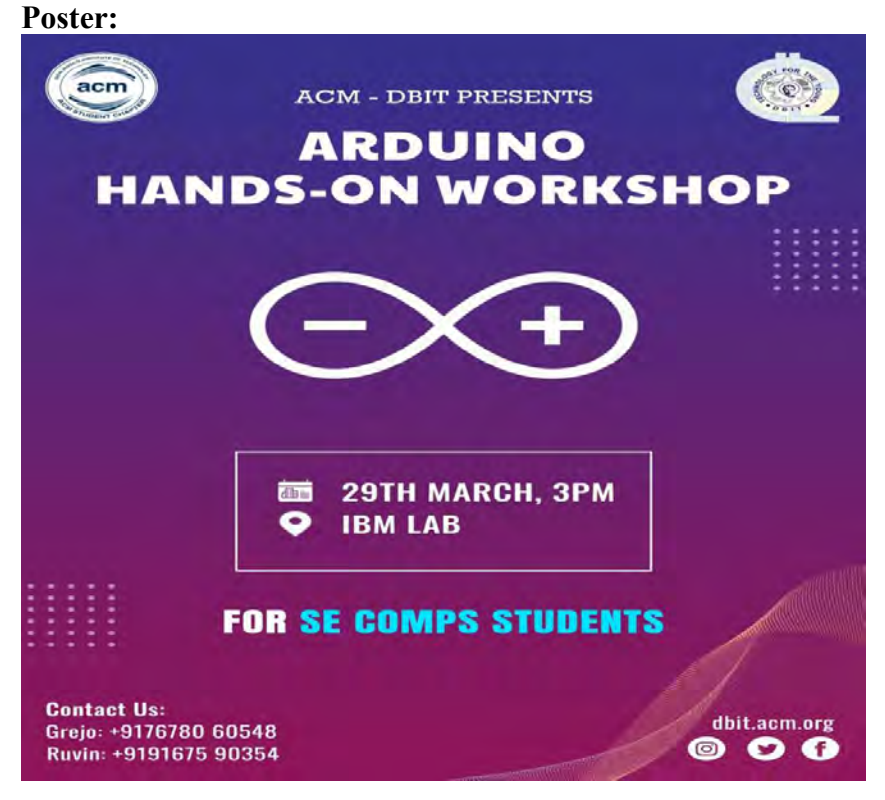

#### **Pictures:**

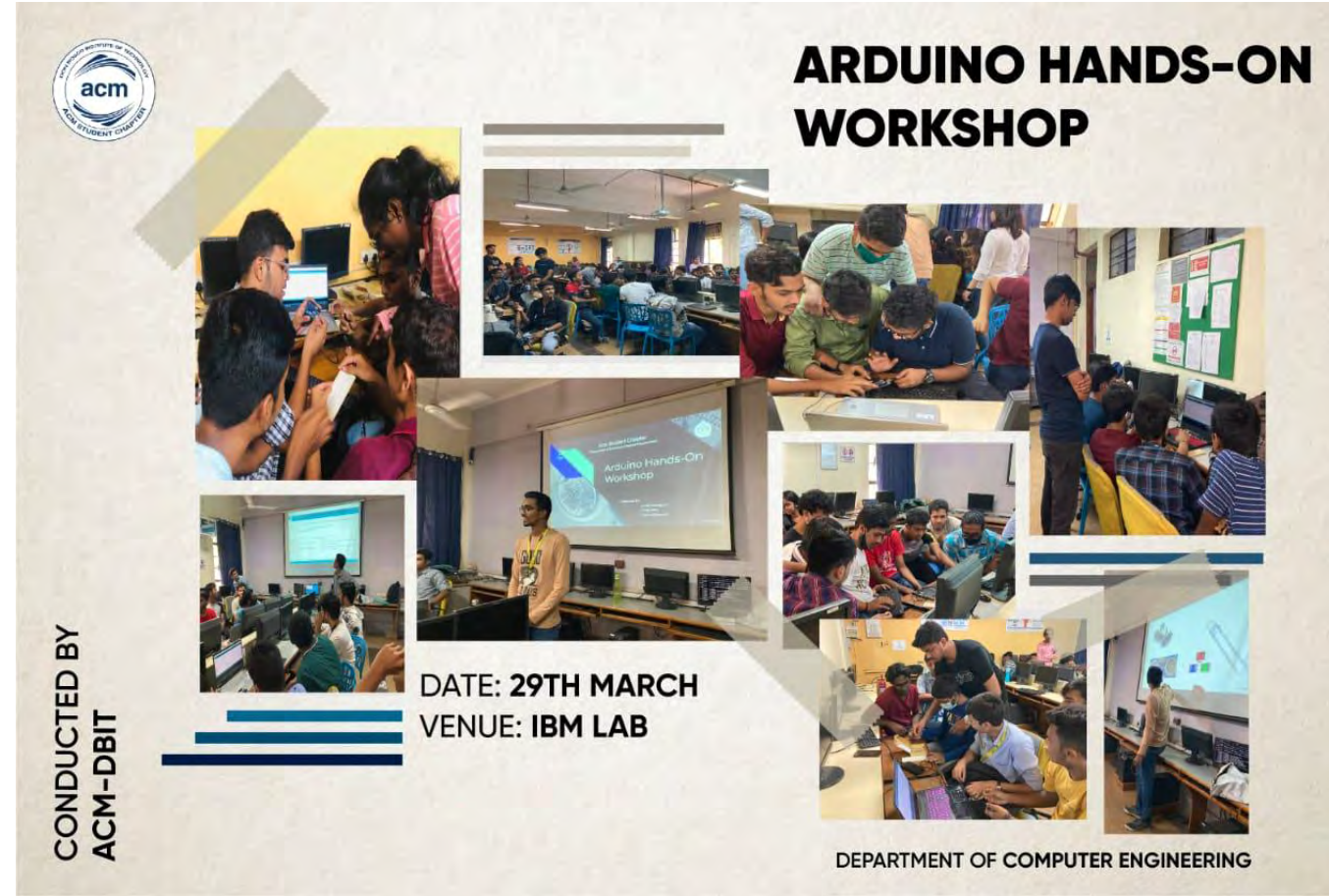

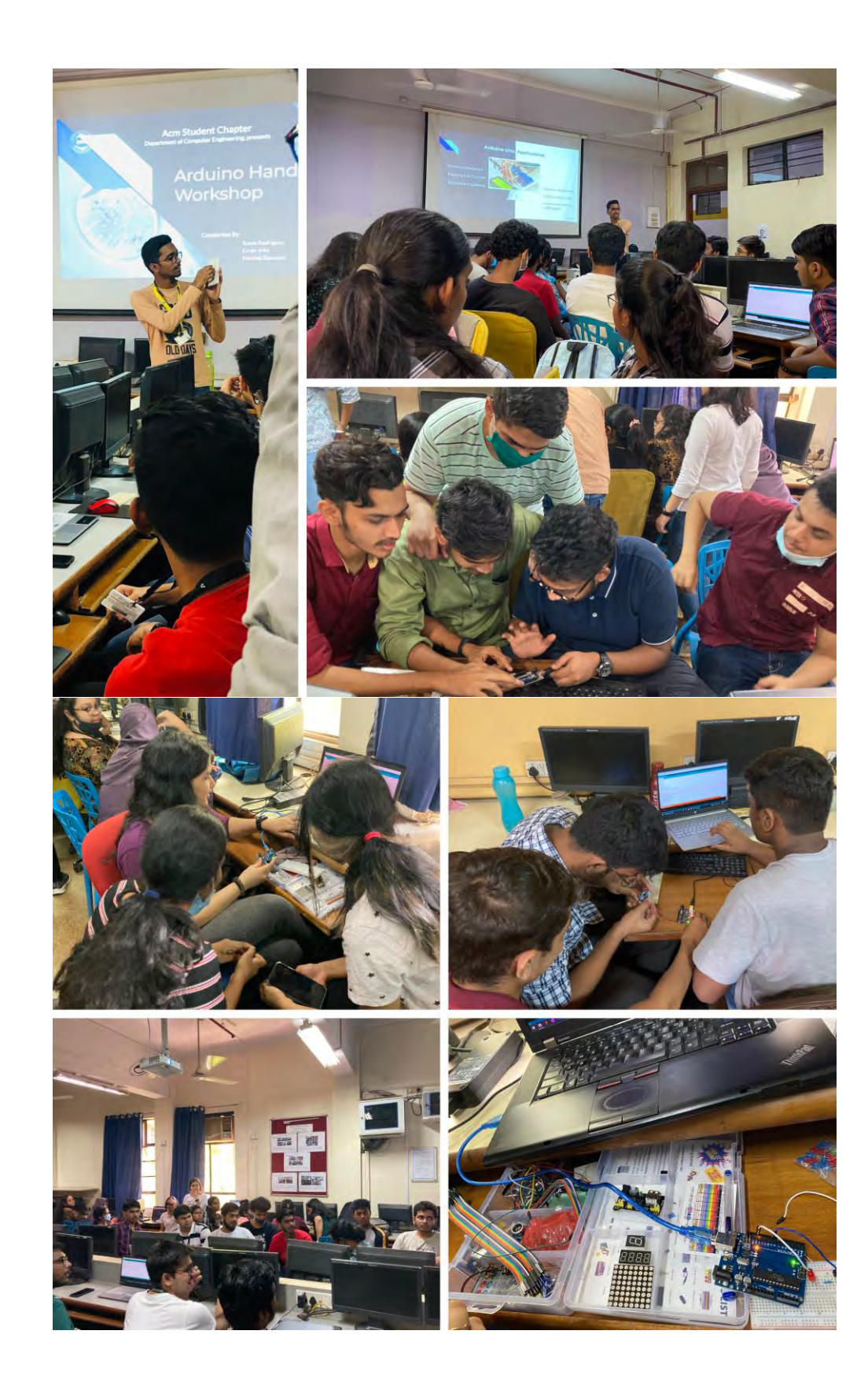

# **Attendance:**

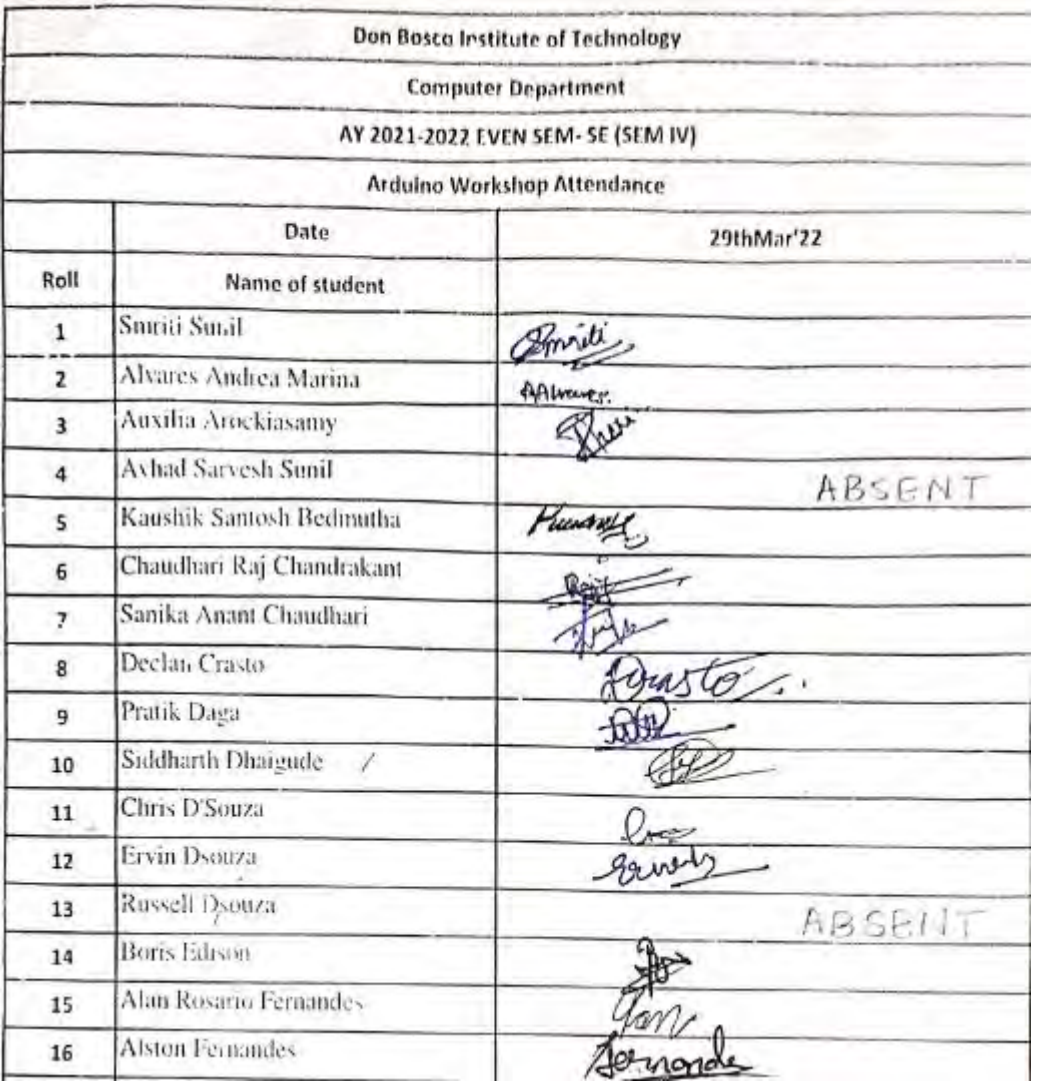

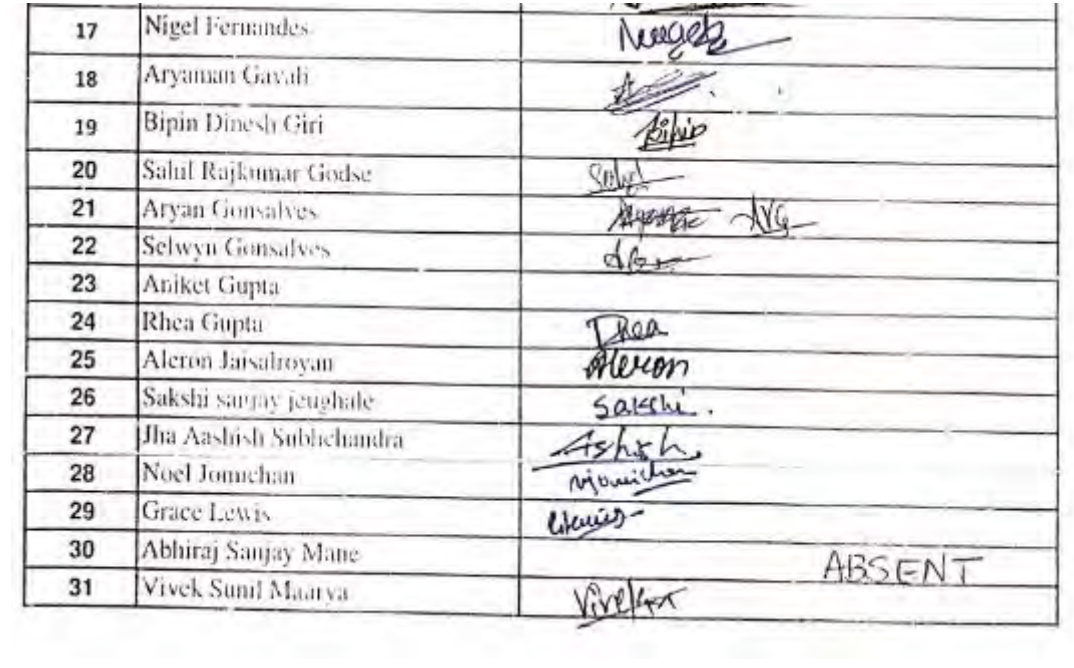

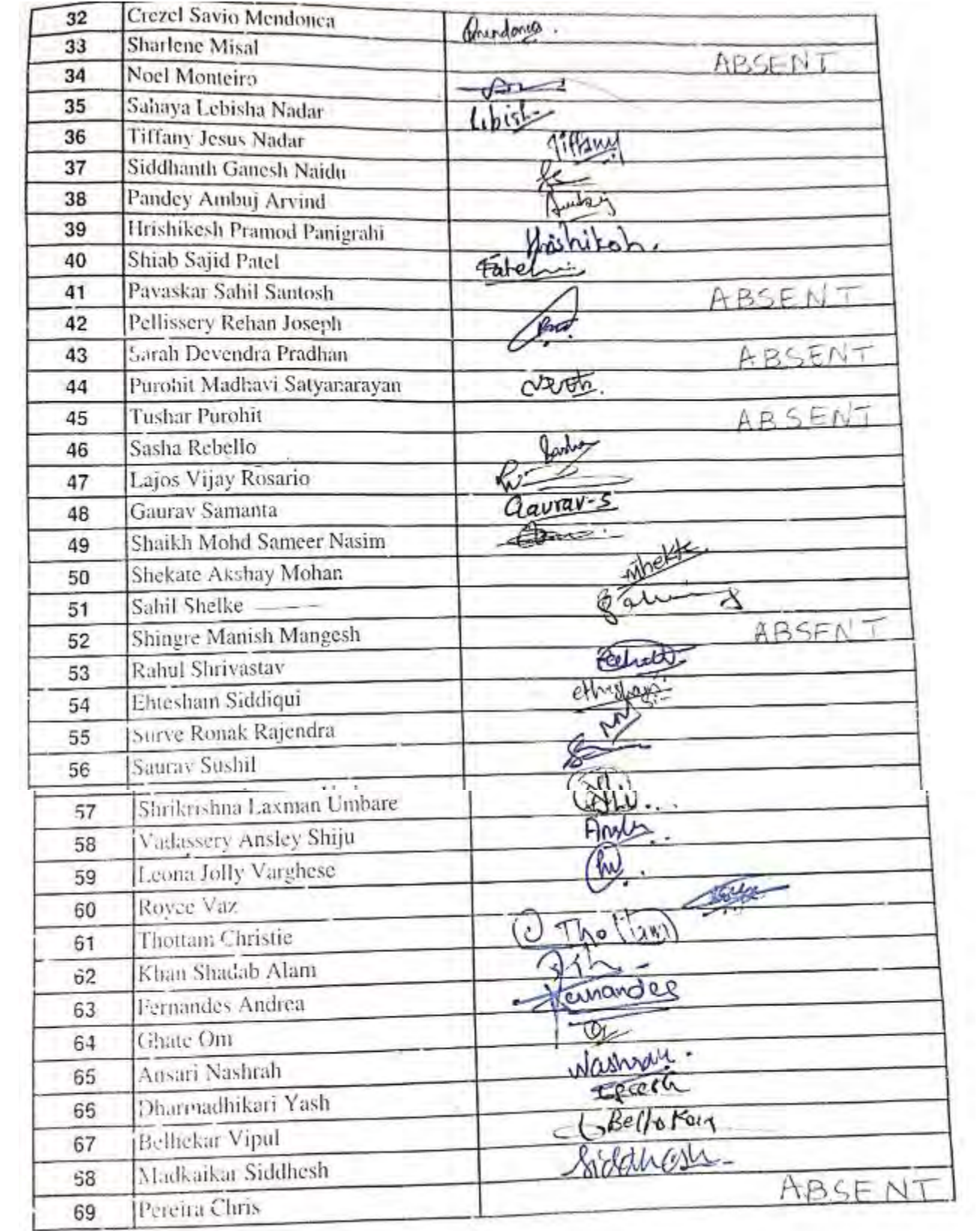

#### **Feedback Analysis:**

The workshop course gave me a deeper insight into the subject of microcontroller programming 46 responses

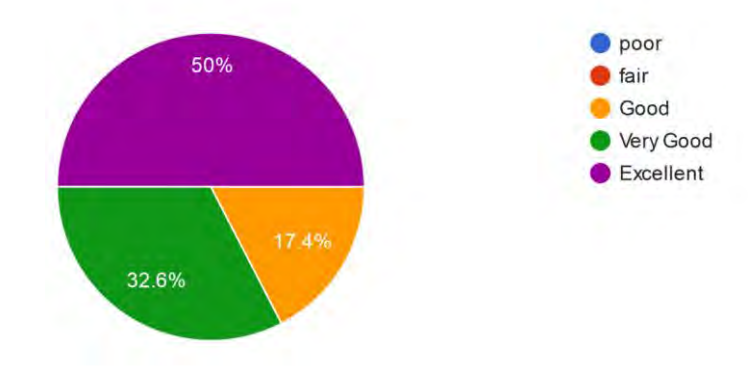

The course was delivered in such a way that it created enthusiasm 46 responses

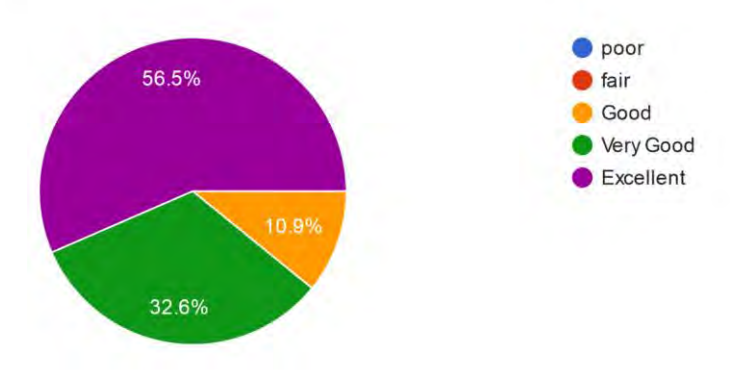

The workshop course content was clearly appending a hands-on with each theory concepts 46 responses

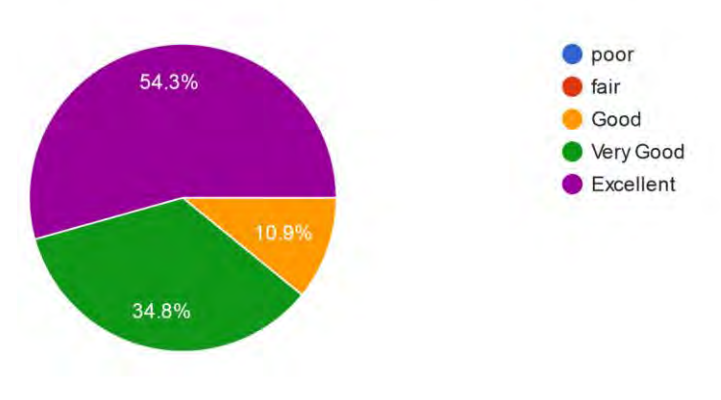

The workshop enthused me to self learn and read beyond the syllabus 46 responses

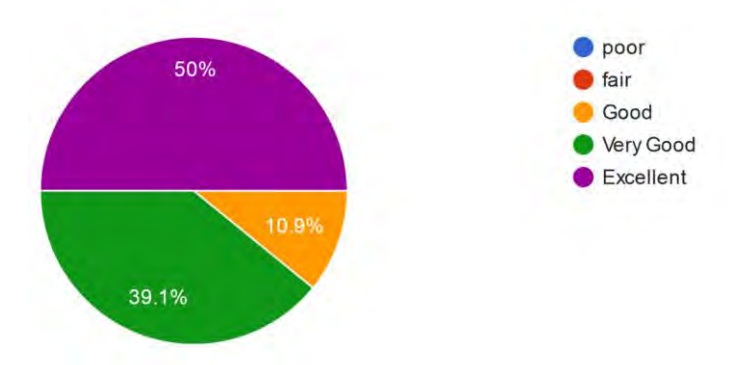

The workshop course provided me skills and knowledge that are relevant to my professional working 46 responses

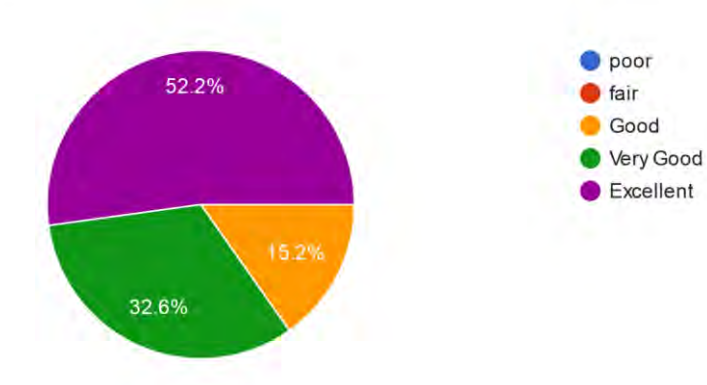

**Report Prepared by: Ms. Sejal M Chopra Report Approved by: Dr. Phiroj Shaikh**